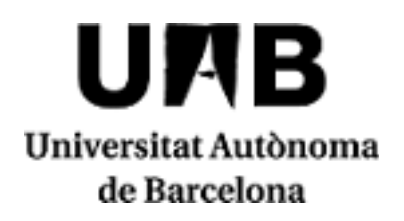

## **Bases de Datos**

Código: 102186 Créditos ECTS: 6

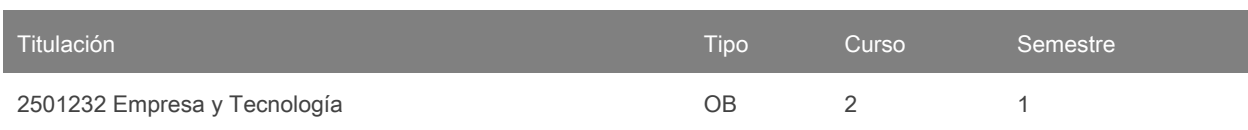

# **Contacto**

Nombre: Carlos Alejandro Parraga

Correo electrónico: carlosalejandro.parraga@uab.cat

## **Idiomas de los grupos**

Puede consutarlo a través de este [enlace.](https://sia.uab.cat/servei/ALU_TPDS_PORT_ESP.html) Para consultar el idioma necesitará introducir el CÓDIGO de la asignatura. Tenga en cuenta que la información es provisional hasta el 30 de noviembre del 2023.

# **Prerrequisitos**

No hace falta ningún requisito previo para cursar esta asignatura

# **Objetivos y contextualización**

En esta asignatura se introducirán los conceptos básicos de Bases de Datos (BD) que son necesarios tanto c nivel de diseñador como de usuario.

### Conocimientos:

Al finalizar el curso el alumno será capaz de:

- Conocer y comprender el salto tecnológico importante que representan los sistemas de bases de datos en lo que atañe al tratamiento de la información, así como el diseño y mantenimiento de aplicaciones de manipulación de datos.
- Conocer la arquitectura de los sistemas de bases de datos, las funciones de cada módulo y el personal que trabaja en estos sistemas (usuarios, programadores y administradores de BD).
- Comprender la metodología de diseño de BD.
- Conocer el modelo Entidad/Relación (E/R).
- Estudiar las propiedades del modelo relacional de BD, extendido en la mayoría de motores de BD.
- Conocer el lenguaje SQL, estándar BD relacionales.

#### Habilidades:

Se pretende que los alumnos adquieran las siguientes habilidades:

- Diseñar una BD en el Modelo E/R a partir de unas especificaciones del mundo real.
- Convertir la BD en el Modelo E/R en un conjunto de relaciones y atributos de una BD Relacional

**2023/2024**

- Utilizar las reglas de integridad del modelo relacional para llenar de información la BD y garantizar su consistencia y robustez general.
- Realizar consultas simples y de cierta complejidad a una BD mediante SQL.
- Trabajar con un ejemplo de motor de BD como es ORACLE, de uso bastante extendido en el ámbito profesional.

# **Competencias**

- Capacidad de trabajar en equipo.
- Demostrar la motivación por la calidad en los objetivos y en el desarrollo de su trabajo.
- Desarrollar estrategias de aprendizaje autónomo.
- Diseñar y configurar modelos y sistemas capaces de reunir, almacenar, transmitir, procesar y recuperar información digital de manera fiable y eficiente.
- Que los estudiantes puedan transmitir información, ideas, problemas y soluciones a un público tanto especializado como no especializado.
- Que los estudiantes sepan aplicar sus conocimientos a su trabajo o vocación de una forma profesional y posean las competencias que suelen demostrarse por medio de la elaboración y defensa de argumentos y la resolución de problemas dentro de su área de estudio.

## **Resultados de aprendizaje**

- 1. Comunicación con expertos de otros campos y no expertos.
- 2. Demostrar la motivación por la calidad en los objetivos y en el desarrollo de su trabajo.
- 3. Desarrollar estrategias de aprendizaje autónomo.
- 4. Diseñar y configurar modelos y sistemas capaces de reunir, almacenar, transmitir, procesar y recuperar información digital de manera fiable y eficiente.
- 5. Que los estudiantes sepan aplicar sus conocimientos a su trabajo o vocación de una forma profesional y posean las competencias que suelen demostrarse por medio de la elaboración y defensa de argumentos y la resolución de problemas dentro de su área de estudio.
- 6. Realizar presentaciones orales adaptadas a distintas audiencias.
- 7. Redactar de forma adecuada informes técnicos adaptados a las exigencias de sus destinatarios.
- 8. Trabajar en equipo, compartiendo los conocimientos y sabiéndolos comunicar al resto del equipo y la organización.

# **Contenido**

1. Introducción. conceptos básicos

- $\bullet$  Introducción y definiciones
- Componentes de un sistema de Base de Datos.
- Evolución histórica.
- Ventajas e inconvenientes de un sistema de Bases de Datos.

### 2. Arquitectura

- Arquitectura ANSI-SPARC
- El DBA y el SGBD
- Arquitectura back-end/front-end
- 3. Diseño. El modelo Entidad/Relación
	- Diseño de una Base de Datos
	- Modelo Entidad/Relación
- Modelo E/R extendido
- Criterios de diseño de un esquema E/R
- Diseño de un esquema E/R
- 4. Modelo de datos relacional
	- Introducción
	- Estructura de datos
	- Reglas de integridad
	- Manipulación de datos: álgebra relacional, consultas SQL

5. Diseño de una base de datos

- Fases de diseño de una BD
- Captación y análisis de requerimientos
- Diseño conceptual de la BD
- diseño lógico
- diseño físico
- normalización

### 6. Nivel Interno

- Acceso a la Base de Datos física
- Estructuras de almacenamiento: Indexación, Hashing (dispersión)
- Técnicas de compresión

## **Metodología**

El proceso de aprendizaje del alumno se basará en estos tres tipos de actividades: clases de teoría y problemas, sesiones de prácticas y redacción de un informe técnico de una base de datos. Toda la documentación y material necesario para el seguimiento del curso se encontrará accesible desde el entorno documental Caronte (http://caronte.uab.es)

#### ACTIVIDADES FORMATIVAS DIRIGIDAS

#### Teoría y Problemas:

Las clases de teoría se imparten mediante clases con soporte documental y powerpoint. Se introducirán los conceptos teóricos necesarios para poder resolver los problemas que se plantearán a lo largo del curso. En horas de problemas se propondrán ejercicios a resolver dentro del aula y se fomentará el trabajo autónomo para que el alumno resuelva el resto de ejercicios, con la base de datos y las soluciones disponibles. Las clases de problemas se estructura en 2 bloques: (a) diseño de bases de datos relacionales y (b) interrogación de una base de datos.

(A) Para el primer bloque de problemas se practicará el diseño en el modelo E / R a partir de unos requerimientos específicos.

(B) Para el segundo bloque de problemas se explicará el lenguaje SQL (Structured Query Language), del que se proporcionará material de apoyo, y se realizarán consultas en algebra relacional y SQL, sobre una base de datos de ejemplo con contenidos concretos.

#### Prácticas de Laboratorio:

En las sesiones de prácticas, se pretende introducir al alumno en el lenguaje SQL (Structured Query Language), que es el lenguaje estándar para realizar consultas a una base de datos.

La asignatura consta de 5 sesiones de prácticas en régimen cerrado, donde cada sesión consistirá en una serie de ejercicios sobre una base de datos con la finalidad principal de ayudar a comprender los conceptos teóricos explicados en clase y familiarizarse con el diseño , creación y manipulación (como programadores y usuarios) de bases de datos relacionales. Al final de cada sesión se evaluará la práctica hecha.

La asistencia a las sesiones de prácticas ES OBLIGATORIA. El alumno prepara el trabajo de prácticas explicado en el enunciado de prácticas. Esta preparación debe ser previa a la sesión de prácticas correspondiente. El trabajo se finaliza asistiendo a las sesiones de prácticas tuteladas por el profesor en los horarios.

Los enunciados de las prácticas, la normativa de entrega y evaluación de prácticas se puede encontrar en los documentos correspondientes en Cerbero.

### ACTIVIDADES FORMATIVAS AUTÓNOMAS

#### Informe Técnico de creación de bases de datos:

En paralelo a las clases de teoría, problemas y sesiones de prácticas, todos los alumnos deberán crear una base de datos. La base de datos se concretará en la redacción de un informe técnico y los scripts necesarios para la creación de la base de datos y el juego de pruebas para la correspondiente validación. Este trabajo se realizará en la creación de la base de datos y el juego de pruebas para la correspondiente validación. Este trabajo se realizará en grupos de 4 o 5 alumnos y será en su mayor parte autónomo bajo la supervisión del profesor en horarios de tutorías.

#### Prácticas asistenciales de SQL:

En paralelo a las clases de teoría, problemas y sesiones de prácticas, todos los alumnos deberán participar en prácticas autónomas, gestionadas por ellos mismos que consisten en la resolución de problemas SQL. Este trabajo se realizará de manera individual en los horarios que el alumno crea más conveniente dentro de los límites impuestos por la dinámica del curso.

Los enunciados de las prácticas asistenciales, la normativa de entrega y evaluación la puede encontrar en los documentos correspondientes en el entorno documental Cerbero.

#### ACTIVIDADES FORMATIVAS SUPERVISADAS

#### Tutorías:

El objetivo de las tutorías es solucionar dudas y consolidar los conocimientos adquiridos a la semana. Las tutorías podrán ser individuales o grupos dependiendo del tema a tratar. Los horarios de tutoría disponibles serán determinados a principios del curso, pero el alumno comunicará al profesor (preferentemente por correo electrónico) con antelación a su asistencia a la tutoría.

Nota: se reservarán 15 minutos de una clase dentro del calendario establecido por el centro o por la titulación para que el alumnado rellene las encuestas de evaluación de la actuación del profesorado y de evaluación de la asignatura o módulo.

## **Actividades**

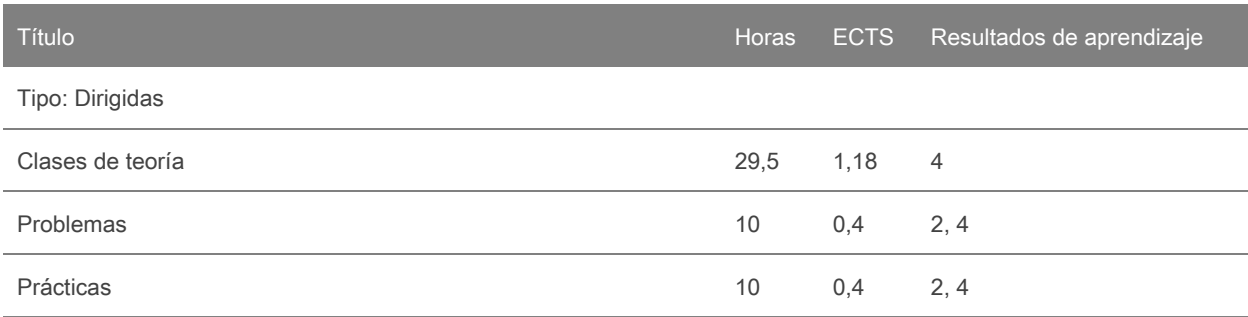

#### Tipo: Supervisadas

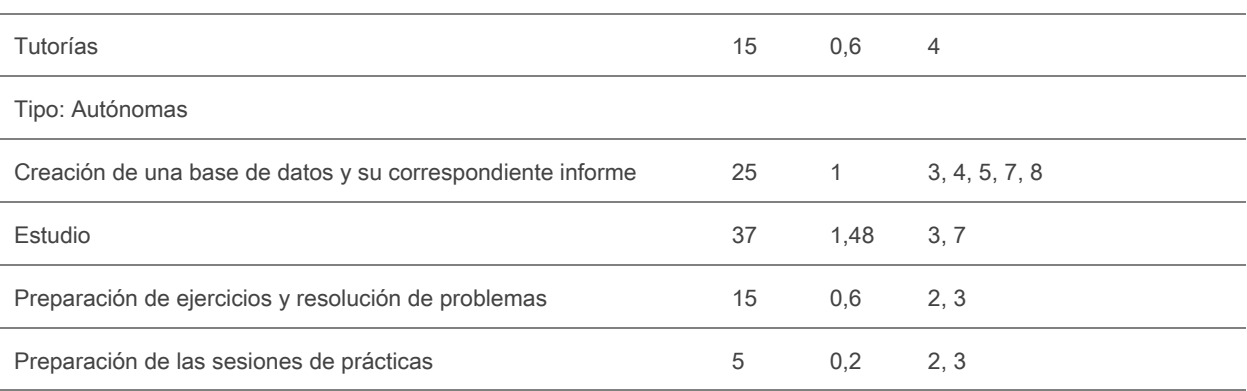

# **Evaluación**

Esta asignatura no contempla el sistema de evaluación única.

La evaluación del curso consta de 5 partes: examen teórico, evaluación de problemas de diseño E-R, redacción de un informe técnico, evaluación de prácticas de trabajo y resolución de consultas SQL. El peso de cada una de estas evaluaciones se puede ver en la tabla de actividades de evaluación. La nota final (Nota\_Final) será el promedio ponderado de las notas en cada parte, siempre que se supere la nota mínima para cada evaluación. La nota mínima para el examen de teoría es de 4. Para las otras evaluaciones no hay una nota mínima. Se ha de tener una nota mayor, o igual a 5 para aprobar la asignatura. Un estudiante se considera "no evaluable" sólo si no ha hecho ninguna actividad de evaluación.

La nota final del curso se calculará de la siguiente manera:

Para los estudiantes que tengan una nota igual o mayor que 4 en el examen de teoría:

Nota\_Final = 0,2\* Nota\_Pract + 0,2\*Nota\_InfTèc + 0,1\*Nota\_AutoAval + 0,2\*Nota\_Probl + 0,3\*Nota\_Teoria

Para los estudiantes que no lleguen al mínimo de 4 en el examen de teoría:

Nota\_Final = 0,2\* Nota\_Pract + 0,2\*Nota\_InfTèc + 0,1\*Nota\_AutoAval + 0,2\*Nota\_Probl

### CRITERIOS DE EVALUACIÓN

- EXÁMEN DE TEORIA Y EXAMEN DE PROBLEMAS (Nota\_Teoria y Nota\_Probl). Habrá dos exámenes escritos individuales, con un peso del 30% y el 20% en la nota final. La primera prueba se realizará aproximadamente a mediados del semestre y evaluará los conceptos básicos y las habilidades adquiridas para el diseño de una base de datos (modelo E-R). La segunda prueba se llevará a cabo al final del semestre y evaluará los conceptos teóricos de todo el curso y las habilidades para resolver consultas SQL.
- EXAMENDE PRACTICAS (Nota\_Pract). La evaluación de las prácticas (20%) se realiza mediante una prueba de consultas SQL en la última sesión de prácticas donde el estudiante tendrá acceso a sus notas. El formato será el mismo que el módulo de aprendizaje autónomo.
- TRABAJO AUTÓNOMO. Se dividirá en dos bloques: informe técnico (20%) y resolución de consultas autónomas en SQL (10%). El informe técnico consta de 4 partes correspondientes a las 4 fases de diseño de una BD: requisitos, diagrama de ER, modelo lógico de tabla y juego de implementación/prueba. El documento debe tener el formato adecuado para que los diagramas de diseño E-R y modelo lógico de tablas se puedan leer correctamente. Si un diagrama no se puede leer claramente por razones de resolución o calidad, esta parte del informe se suspenderá, así como las que de ella dependan por no poderse evaluar. El informe técnico se entregará en dos partes, a mediados del semestre y en una segunda entrega a finales del mismo. La nota final del informe técnico se calculará a partir de ambas notas (nota1 y nota2) de la siguiente manera:

La resolución autónoma de consultas SQL (prácticas asistenciales) se realizará fuera de la programacion de clases a través de un módulo de aprendizaje autónomo en línea. Este módulo de aprendizaje independiente estará abierto después de cada práctica y estará disponible durante el resto del curso. La nota será proporcional al número de preguntas respondidas a lo largo del curso y a su dificultad.

En el caso de no cumplir con las condiciones para aprobar la asignatura, se pondrá en el expediente el mínimo entrela calificación final (obtenida de la media ponderada de los exámenes presenciales) y una 4,5. (La asignatura se considera aprobada si la calificación final supera un 5).

## CRITERIOS DE REEVALUACIÓN

Los alumnos que se encuentren en una de estas tres situaciones pueden optar a una reevaluación: (A) Estudiantes que tengan una calificación en el examen de teoría igual o superior a 3.5 y además obtengan una calificación final del curso entre 4 y 5. (Nota\_Teoria >3,5 pero con 4 < Nota\_Final < 5) (B) Estudiantes con una calificación final suficiente para aprobar el curso (un 5) pero con una calificación baja (menos de 4) en el examen final. (Nota\_Teoria < 4 pero con Nota\_Final > 5) (C) Estudiantes con una calificación final del curso igual o superior a 4 y una media en los exámenes presenciales (problemas, prácticas y teoría) igual o superior a 3.5. (Nota\_Final > 4 pero con ((0,3 \* Nota Teoria + 0,2 \* Nota Probl + 0,2 \* Nota Pract)/0,7) > 3,5)

En esta prueba de reevaluación, que será escrita y se llevará a cabo al final del semestre, los o las estudiantes serán evaluados de nuevo en todo el contenido de la asignatura (Nota\_reeval). La nota final del curso se obtendrá promediando la nota de la reevaluación (Nota\_reeval) y las pruebas escritas individuales (Nota\_PEI). En caso de que este promedio sea mayor o igual que 5, la calificación final (Nota\_final) del curso será de "aprobado" (un 5).

En el caso de no cumplir con las condiciones para acogerse al proceso de reevaluación, se pondrá en el expediente el mínimo entre las pruebas escritas individuales (Nota\_PEI) y un 4,5.

## OTRA INFORMACIÓN IMPORTANTE

- REGISTRO EN CARONTE: Es obligatorio inscribirse en Caronte (http://caronte.uab.cat) al inicio del curso,ya que allí se publicarán los materiales de la asignatura, se realizan las tareas y se publicarán las calificaciones finales del curso. Para registrarse en Caronte en la asignatura de bases de datos, es necesario introducir datos personales y una foto tipo pasaporte en formato JPG. Esta información será estrictamente privada y será destruida una vez que el curso haya terminado.
- CONVALIDACIONES: No hay un tratamiento especial para los estudiantes que repiten la asignatura.
- MATRÍCULAS DE HONOR: Los estudiantes que tengan más de un 9,0 en la nota final de la asignatura tendrán una matrícula de honor (MH) hasta el límite del 5% de los candidatos inscritos, de acuerdo con la normativa de la UAB. En caso de tener más del 5% de los estudiantes con notas mayores de 9,0, tendrán MH los que tengan las notas más altas.
- PLAGIO: Sin perjuicio de otras medidas disciplinarias que se consideren oportunas, se calificará con cero (0) las irregularidades cometidas por los estudiantes que puedan conducir a un cambio de la calificación de un acto de evaluación. Por lo tanto, copiar, plagiar, hacer trampa, dejarse copiar, etc. en cualquiera de las actividades de evaluación implicará la suspensión con un cero (0). Las actividades de evaluación calificadas de esta manera y descriptas en este procedimiento no serán recuperables. Si es necesario superar cualquiera de estas actividades de evaluación para aprobar la asignatura, esta permanecerá suspendida directamente, sin posibilidad de recuperarla en el mismo curso. En el caso del informe técnico se santificará conun cero (0) a todos losgrupos implicados, sin tener en cuenta la autoría del trabajo.
- EVALUACIÓN ÚNICA: Esta asignatura/módulo no prevé el sistema de evaluación única.

Calendario de actividades de evaluación

Las fechas de las diferentes actividades deevaluación (ejercicios en el aula, tareas, etc.) se anunciarán con suficiente antelación durante el semestre.

La fecha del examen final del curso se programa en el calendario de exámenes de la facultad.

"La programación de las pruebas deevaluación no puede modificarse a menos que exista una razón excepcional y esté debidamente justificada a los efectos de una evaluación. En este caso, los responsables de las calificaciones, previa consulta al profesorado y a los estudiantes afectados, propondrán un nuevo programa dentro del periodo escolar correspondiente." **Sección 1 del Artículo 115. Calendario de actividades de evaluación (Reglamento Académico UAB)"**

Los estudiantes de la Facultad de Economía y Empresa que, de conformidad con el párrafo anterior, necesiten cambiar una fecha de evaluación deben presentar una petición rellenando el siguiente documento: [https://eformularis.uab.cat/group/deganat\\_feie/reprogramacio-proves](https://eformularis.uab.cat/group/deganat_feie/reprogramacio-proves)

### Procedimiento de revisión de las cualificaciones

Coincidiendo con el examen final se anunciará el día y el medio en el que se publicarán las calificaciones finales. Del mismo modo, informará sobre el procedimiento, lugar, fecha y hora de la revisión de los exámenes de acuerdo con la normativa de la universidad.

### Proceso de recuperación

"Para participar en el proceso de recuperación, losestudiantes deben haber sido previamente evaluados en un conjunto de actividades que representan un mínimo de dos tercios dela calificación total del curso o módulo." Artículo 3 del artículo 112 ter. La recuperación (REGLAMENTOacadémico UAB). Los estudiantes y las estudiantes deben haber obtenido una calificación media del curso entre 3,5 y 4,9.

La fecha de esta prueba se programará en el calendario de exámenes de la facultad. El estudiante que estépresente y lo supere aprobará la asignatura con una calificación de 5.

### Irregularidades en los actos de evaluación

A pesar de otras medidas disciplinarias que se consideren oportunas, y de acuerdo con la normativa académica vigente, "en el caso de que el estudiante cometa cualquier irregularidad que pueda conducir a una variación significativa en la calificación de un acto de evaluación, se calificará con cero este acto de evaluación, independientemente del proceso disciplinario que pueda ser instruido en el mismo. Si se producen varias irregularidades en la evaluación de la misma asignatura, la calificación final del curso será de cero". **Artículo 10 del Artículo 116. Resultados de la evaluación. (Reglamento Académico de la UAB).**

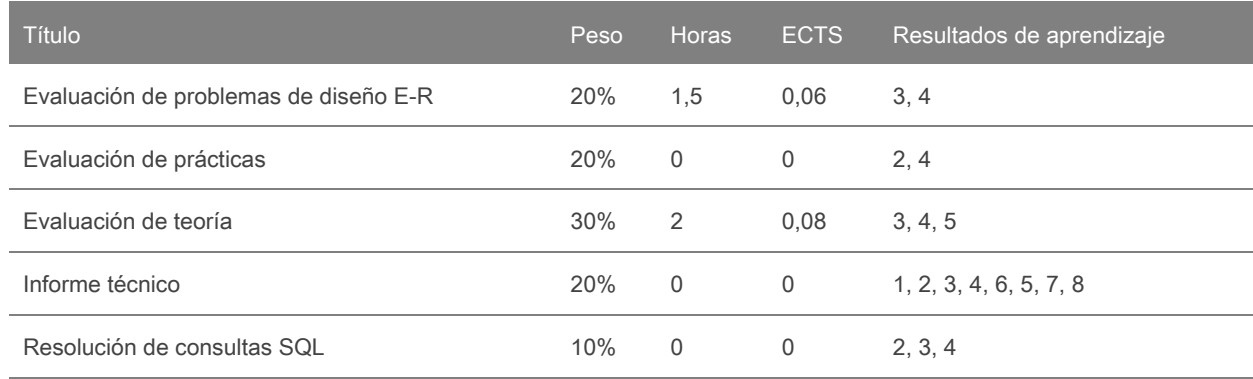

## **Actividades de evaluación continuada**

# **Bibliografía**

#### Bibliografía básica

A. Silberschatz, H.F. Korth, S. Sudarshan, Fundamentos de Bases de Datos, 5a edición, McGraw-Hill, 2006. [Enlace Permanente](https://csuc-uab.primo.exlibrisgroup.com/permalink/34CSUC_UAB/1eqfv2p/alma991005983639706709)

- A. Silberschatz, H.F. Korth & S. Sudarshan, Database system concepts (7th ed., International ed. ed.). New York, N.Y.: McGraw-Hill, 2018. [Enlace Permanente](https://csuc-uab.primo.exlibrisgroup.com/permalink/34CSUC_UAB/avjcib/alma991002197459706709)
- C.J. Date, Introducción a los sistemas de Bases de Datos, Vol.1, 7a edición, Prentice Hall, 2001. [Enlace Permanente](https://csuc-uab.primo.exlibrisgroup.com/permalink/34CSUC_UAB/avjcib/alma991009204179706709)
- C.J. Date, An introduction to database systems (8th ed.). Boston, Mass.; London: Pearson/Addison-Wesley, 2004. [Enlace Permanente](https://csuc-uab.primo.exlibrisgroup.com/permalink/34CSUC_UAB/avjcib/alma991002420959706709)

Bibliografía complementaria

- A. Fowler, NOSQL for Dummies, For Dummies; 1 edition, 2015[. Enlace Permanente](https://csuc-uab.primo.exlibrisgroup.com/permalink/34CSUC_UAB/1eqfv2p/alma991009771919706709)
- Gaurav Vaish, Getting Started with NoSQL, Packt Publishing, 2013. [Enlace Permanente](https://csuc-uab.primo.exlibrisgroup.com/permalink/34CSUC_UAB/1eqfv2p/alma991009771789706709)
- C.A. Coronel & S.A. Morris, Database systems: design, implementation, and management (13 ed.): Course Technology, 2018. [Enlace Permanente](https://csuc-uab.primo.exlibrisgroup.com/permalink/34CSUC_UAB/1eqfv2p/alma991009771629706709)
- T.M. Connolly & C.E. Begg, Database systems: a practical approach to design, implementation, and management (6th ed. ed.). Boston, MA: Pearson Education, 2014. [Enlace Permanente](https://csuc-uab.primo.exlibrisgroup.com/permalink/34CSUC_UAB/1c3utr0/cdi_askewsholts_vlebooks_9781292061849)
- P. Rob, C. Coronel, Sistemas de Bases de datos. Diseño, implementación y administración, Thomson-Paraninfo, 2004. [Enlace Permanente](https://csuc-uab.primo.exlibrisgroup.com/permalink/34CSUC_UAB/1eqfv2p/alma991010513042306709)
- M. Celma, J.C. Casamayor, L. Mota, Bases de Datos Relacionales, Pearson-Prentice Hall, 2003. [Enlace Permanente](https://csuc-uab.primo.exlibrisgroup.com/permalink/34CSUC_UAB/1eqfv2p/alma991006653559706709)
- D.M. Kroenke, Procesamiento de Bases de Datos, 8ª edición, Pearson-Prentice Hall, 2003. [Enlace](https://csuc-uab.primo.exlibrisgroup.com/permalink/34CSUC_UAB/avjcib/alma991006672619706709) **[Permanente](https://csuc-uab.primo.exlibrisgroup.com/permalink/34CSUC_UAB/avjcib/alma991006672619706709)**
- A. de Miguel, M. Piattini, Diseño y uso de Bases de Datos Relacionales, Ra-Ma, 1997.
- G.W. Hansen, J.V. Hansen, Diseño y administración de Bases de Datos, 2a edición, Prentice Hall, 1997. [Enlace Permanente](https://csuc-uab.primo.exlibrisgroup.com/permalink/34CSUC_UAB/1eqfv2p/alma991005387769706709)
- C.J. Date, H. Darwen, A Guide to the SQL standart, 3rd edition, Addison-Wesley, 1994.

Enlaces web

- Documentación completa online de la última versión de los productos más populares de Oracle. ( <http://docs.oracle.com/en/database/>)
- Manual de referencia rápida de Oracle 12c (E41527-27 March 2017) Release 1 (12.1). ( [https://docs.oracle.com/database/121/REFRN/title.htm\)](https://docs.oracle.com/database/121/REFRN/title.htm)
- Guía al universo de las bases de datos no relacionales [\(http://nosql-database.org/](http://nosql-database.org/))
- C. Strauch, NoSQL Databases (<http://www.christof-strauch.de/nosqldbs.pdf>)

### **Software**

- Complete online documentation of the latest version of Oracle's most popular products. ( <http://docs.oracle.com/en/database/>)
- Oracle SQL Developer ([https://docs.oracle.com/en/database/oracle/sql-developer/20.4/index.html\)](https://docs.oracle.com/en/database/oracle/sql-developer/20.4/index.html)
- Oracle SQL Developer Data Modeler ( [https://docs.oracle.com/en/database/oracle/sql-developer-data-modeler/21.1/index.html\)](https://docs.oracle.com/en/database/oracle/sql-developer-data-modeler/21.1/index.html)
- Oracle 12c Quick Reference Manual (E41527-27 March 2017) Release 1 (12.1). ( [https://docs.oracle.com/database/121/REFRN/title.htm\)](https://docs.oracle.com/database/121/REFRN/title.htm)